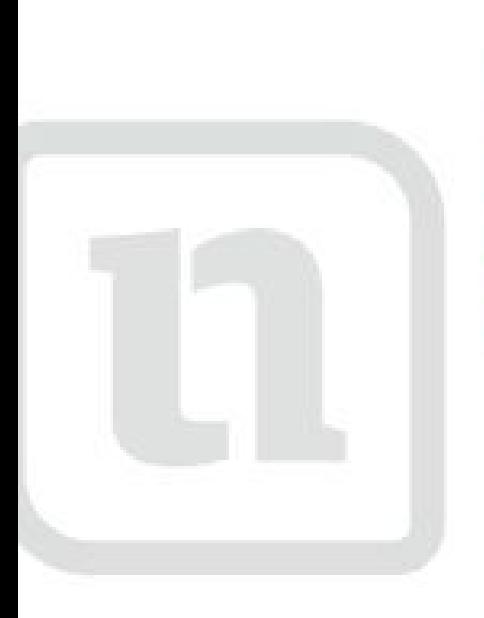

## zwerk **IGN** w.netzwerk-lernen.de

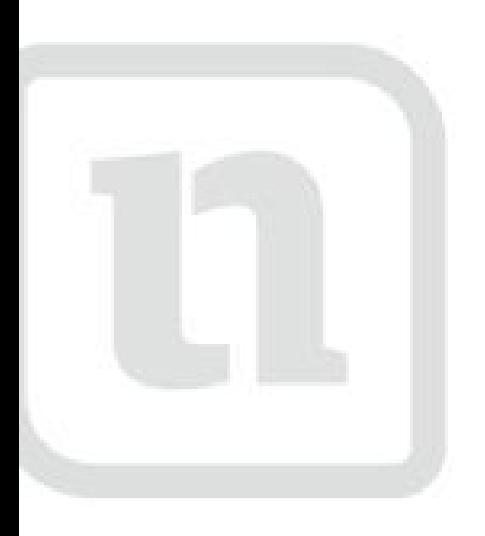

## cinqverk lernen

www.netzwerk-lers

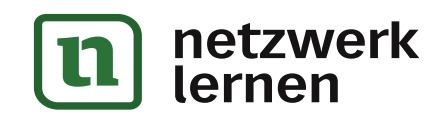

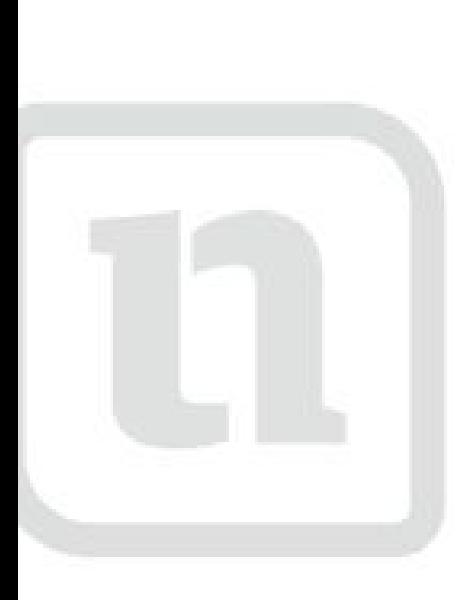

# Werk **AC** etzwerk-lernen.de

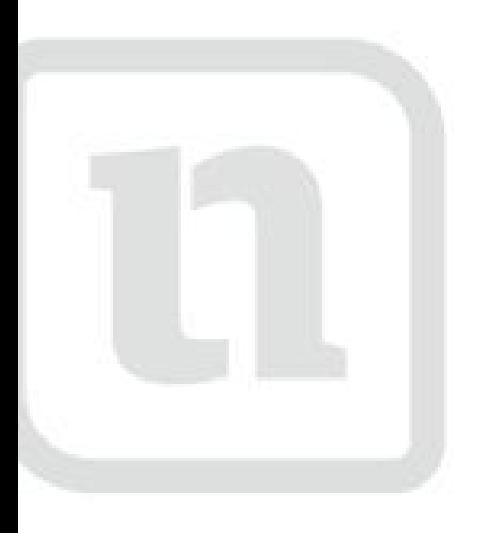

## **SIXwerk** lernen

www.netzwerk-len

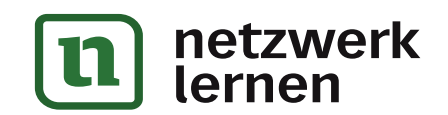

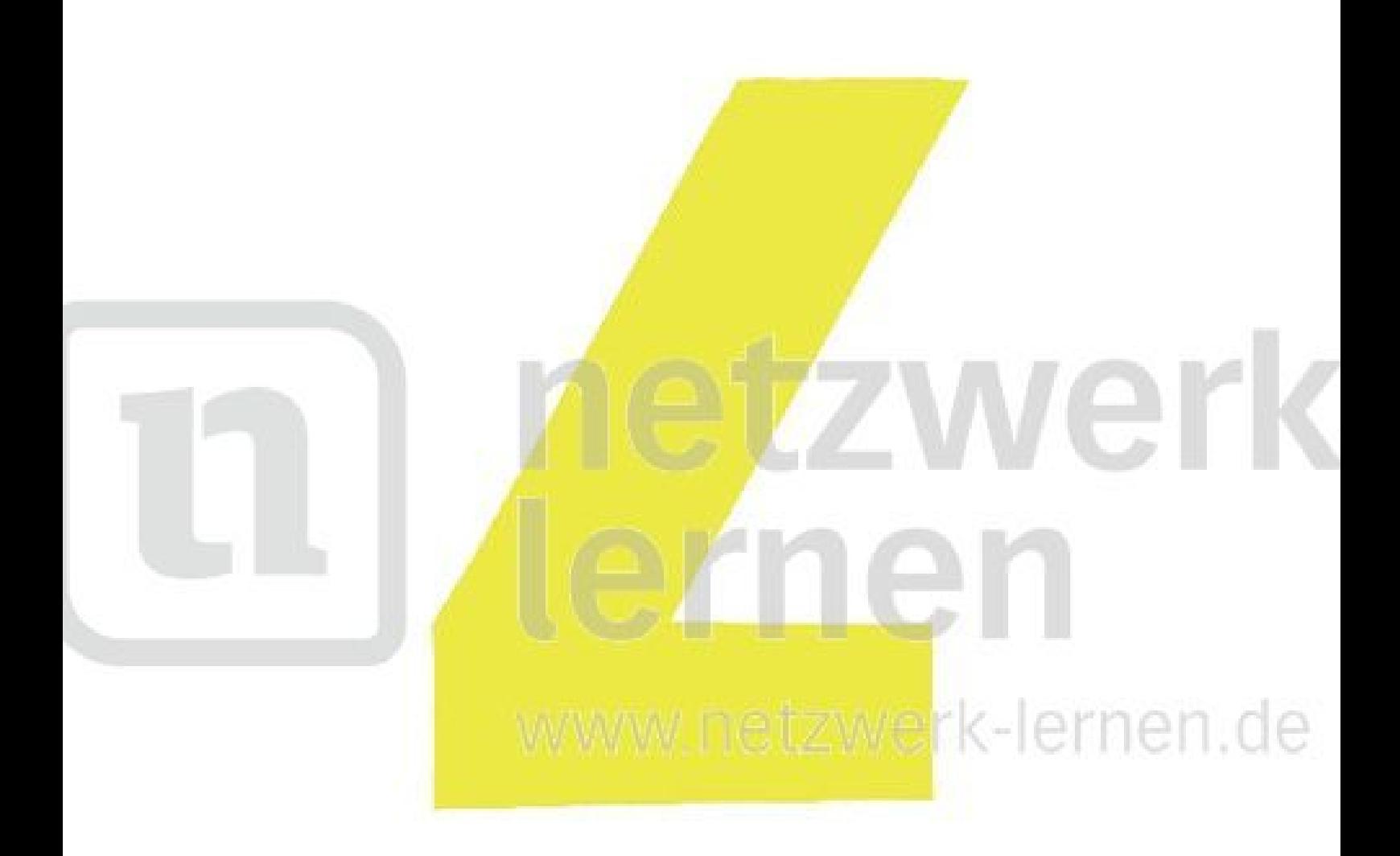

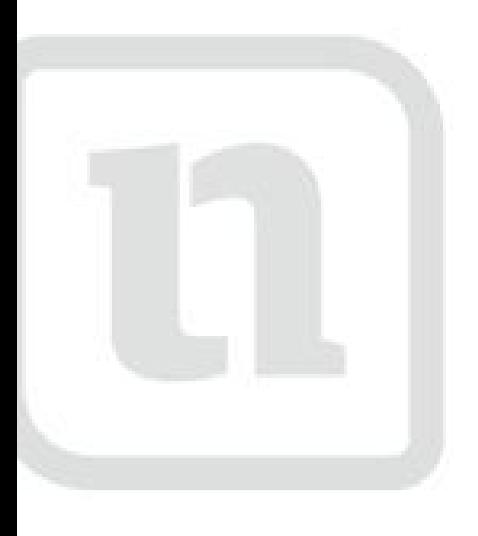

# septwerk<br>Ternen

www.netzwerk-len

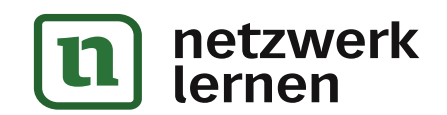

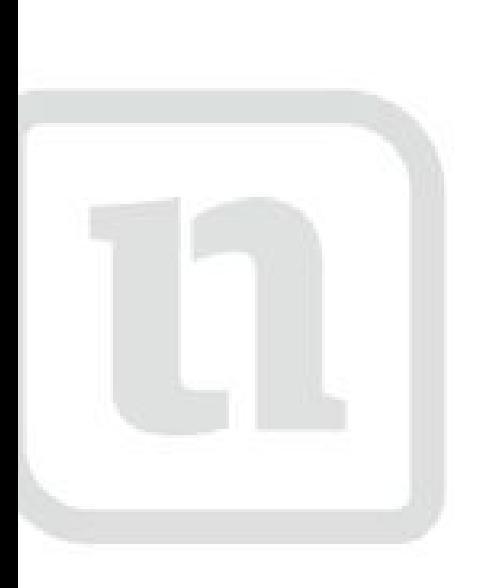

## etzwerk men etzwerk-lernen.de

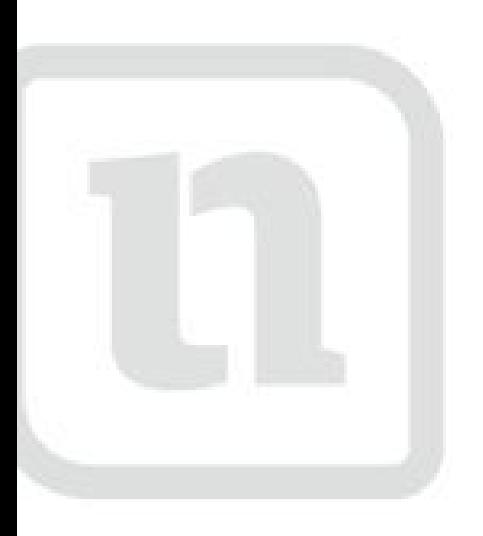

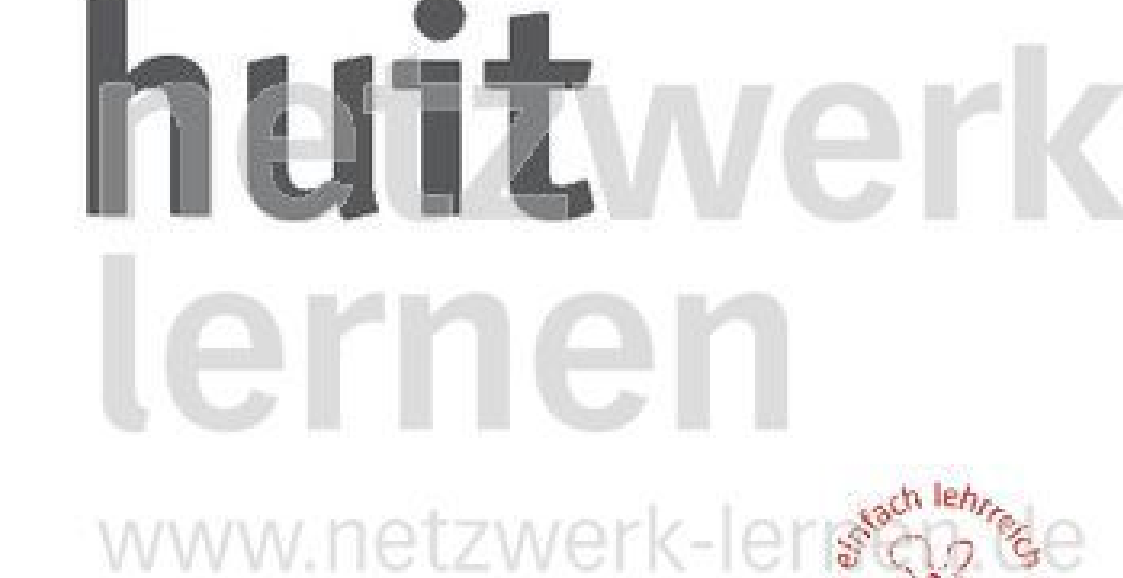

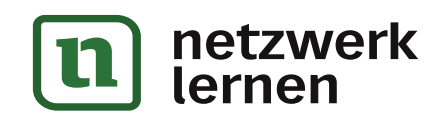